## **Functional Reactive Programming**  *for Natural User Interface*

*"I have no special talents. I am only passionately curious." - Albert Einstein*

 $\begin{array}{|l|} \hline \mathsf{lambda} \ {\mathsf{D} \, \mathsf{A} \, \lambda \, \mathsf{S}} \ \hline \end{array}$ 

*Kraków, 2016*

*Riccardo Terrell* 

### Agenda

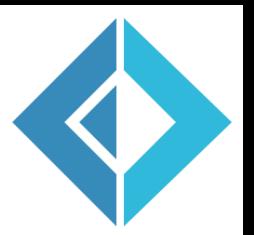

#### What is Functional Reactive Programming – FRP vs RP

FRP foundations and motivations

 $\overline{\textsf{FRP}}$  implemented in F# with Code Samples – Original Paper

FRP implemented in F# with Code Samples – Modern Paper

Natural User Interface with Leap Motion in Action

### *Something about me* - Riccardo Terrell

- $\Box$  Originally from Italy, currently Living/working in Washington DC ~10 years
- $\Box$  +/- 19 years in professional programming
	- C++/VB  $\rightarrow$  Java  $\rightarrow$  .Net C#  $\rightarrow$  Scala  $\rightarrow$  Haskell  $\rightarrow$  C# & F#  $\rightarrow$  ??
- Organizer of the DC F# User Group
- **D** Working @ **II stat** muse
- $\Box$  Polyglot programming believer the mechanism to find the right tool for the job

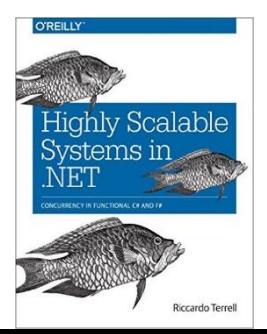

Authoring book on Concurrency adopting the Functional Paradigm in C# & F# Available for presale: **<http://tinyurl.com/zzpv9gx>**

*@trikace rickyterrell.com tericcardo@gmail.com*

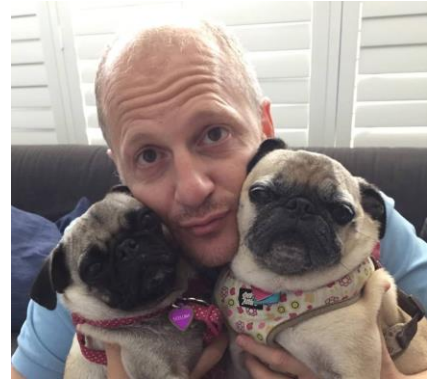

### Leap Motion Sensor

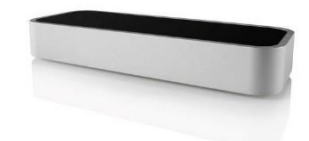

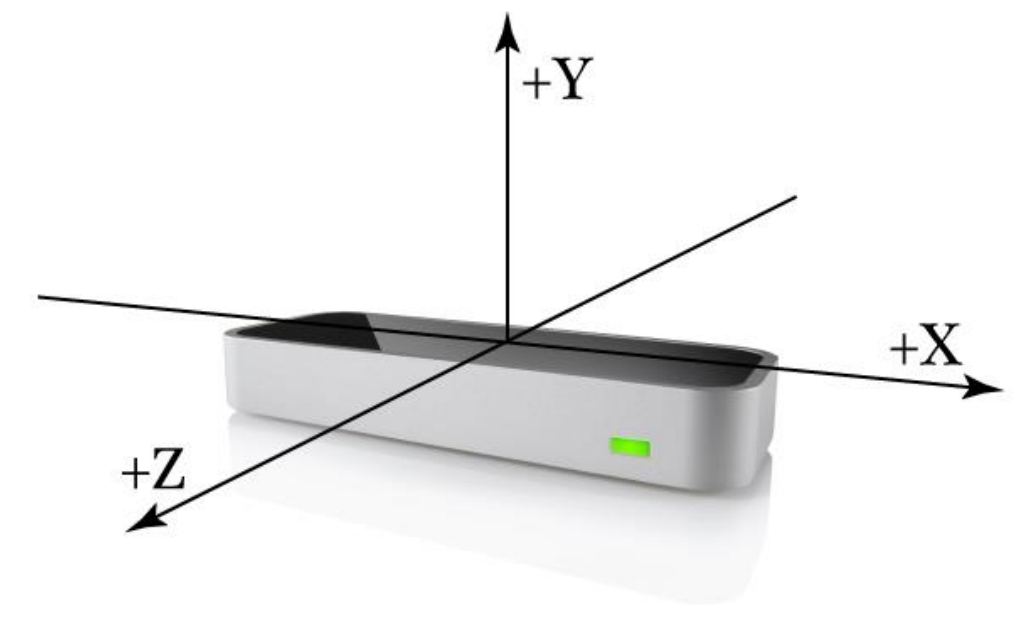

*"In just one hand, you have 29 bones, 29 joints, 123 ligaments, 48 nerves, and 30 arteries. That's sophisticated, complicated, and amazing technology (times two). Yet it feels effortless. The Leap Motion Controller has come really close to figuring it all out."*

RotationAngle, Tools, Scalefactor **Gestures** Hand has 5 fingers, average finger tip position: (8.05207, 69.3328, -17.8252) Frame id: 2222. timestamp: 10401134. hands: 1. finoers: 5. tools: 0. oestures: 0 Hand has 5 fingers, average finger tip position: (8.29357, 69.3763, -17.896) Frame id: 2226, timestamp: 10419846, hands: 1, fingers: 5, tools: 0, gestures: 0 Hand has 5 fingers, average finger tip position: (8.44423, 69.4465, -17.9379) Frame id: 2230, timestamp: 10438557, hands: 1, fingers: 5, tools: 0, gestures: 0 Hand has 5 fingers, average finger tip position: (8.4602, 69.4943, -17.9635) Frame id: 2234, timestamp: 10457268, hands: 1, fingers: 5, tools: 0, gestures: 0  $12.3 - 1.1$ Hand has 5 fingers, average finger tip position: (8.36989, 69.5165, -17.9892) Frame id: 2238, timestamp: 10475979, hands: 1, fingers: 5, tools: 0, gestures: 0 Hand has 5 fingers, average finger, tip position: (8.19734, 69.4871, -18.0453) Frame id: 2242, timestamp: 10494690, hands: 1, fingers: 5, tools: 0, gestures: 0 Hand has 5 fingers, average finger tip position: (7.98751, 69.4126, -18.1288) Frame id: 2246. timestamp: 10513402. hands: 1. fingers: 5. tools: 0. gestures: 0 Hand has 5 fingers, average finger: tip position: (7.73525, 69.3156, -18.2251) Frame id: 2250, timestamp: 10532113, hands: 1, fingers: 5, tools) 0, gestures: 0

Translation, RotationAxis,

Motion factors

ID,

Timestamp, Hands, Fingers,

Frame

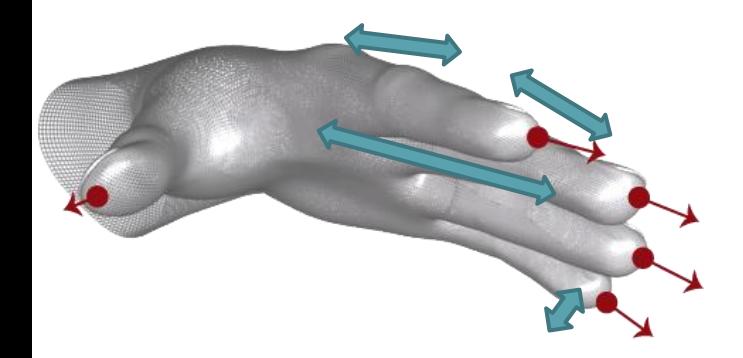

# Paddle-ball Game with Leap Motion

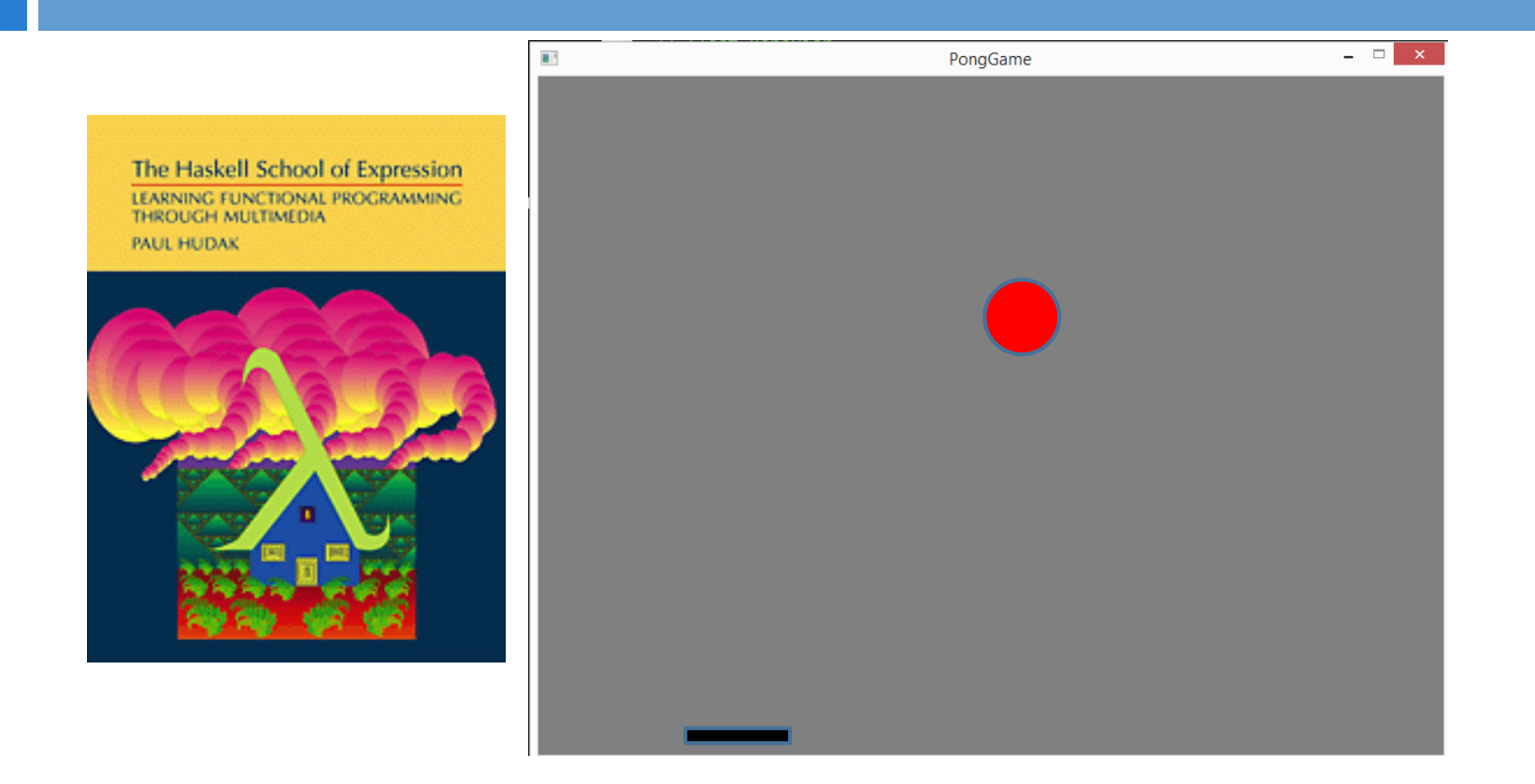

- declarative
- functions as values
- side-effects free
- referential transparency
- immutable
- composition

sample.TweetReceived |> Event.filter(fun tweet -> tweet.lang = "en") |> Event.choose(fun tweet -> tweet.Text) |> Event.map(fun text -> if Set.contains text positive then 1 elif Set.contains text negative then -1 else 0) |> Event.scan (+) |> Event.add(fun n -> printfn "Mood=%d" n)

**Composable Dynamic evolving values over time**

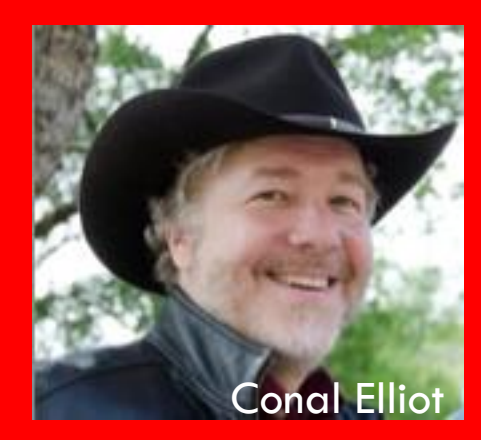

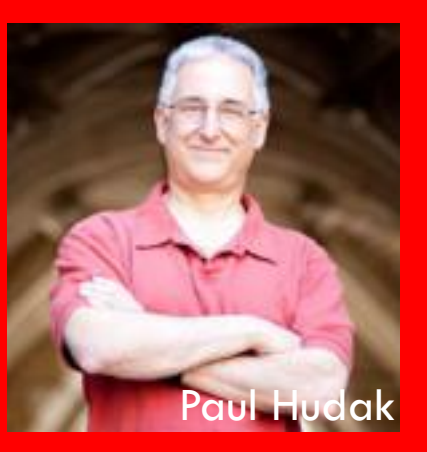

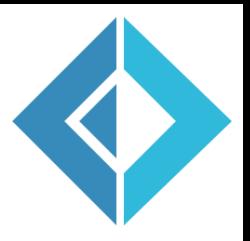

### Functional Reactive ANimation

**Functional Reactive Animation** 

Conal Elliott Microsoft Research Graphics Group conal@microsoft.com

Paul Hudak Yale University Dept. of Computer Science paul.hudak@yale.edu

#### Abstract

Fran (Functional Reactive Animation) is a collection of data types and functions for composing richly interactive, multimedia animations. The key ideas in Fran are its notions of behaviors and events. Behaviors are time-varying, reactive values, while events are sets of arbitrarily complex conditions, carrying possibly rich information. Most traditional values can be treated as behaviors, and when images are thus treated, they become animations. Although these no-

- capturing and handling sequences of motion input events, even though motion input is conceptually continuous;
- time slicing to update each time-varying animation parameter, even though these parameters conceptually vary in parallel; and

By allowing programmers to express the "what" of an interactive animation, one can hope to then automate the "how" of its presentation. With this point of view, it should

<http://conal.net/papers/icfp97/icfp97.pdf>

# Functional Reactive Programming adoption

- *Graphical User Interfaces (GUI)*
- *Digital Music*
- *Robotics*
- *Graphical Animation*
- *Sound Synthesis*
- *Virtual Reality Environments*
- *Games*

### FRP becomes Main-Stream

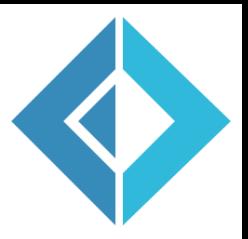

#### *FRP has evolved in a number of directions and into different concrete implementations*

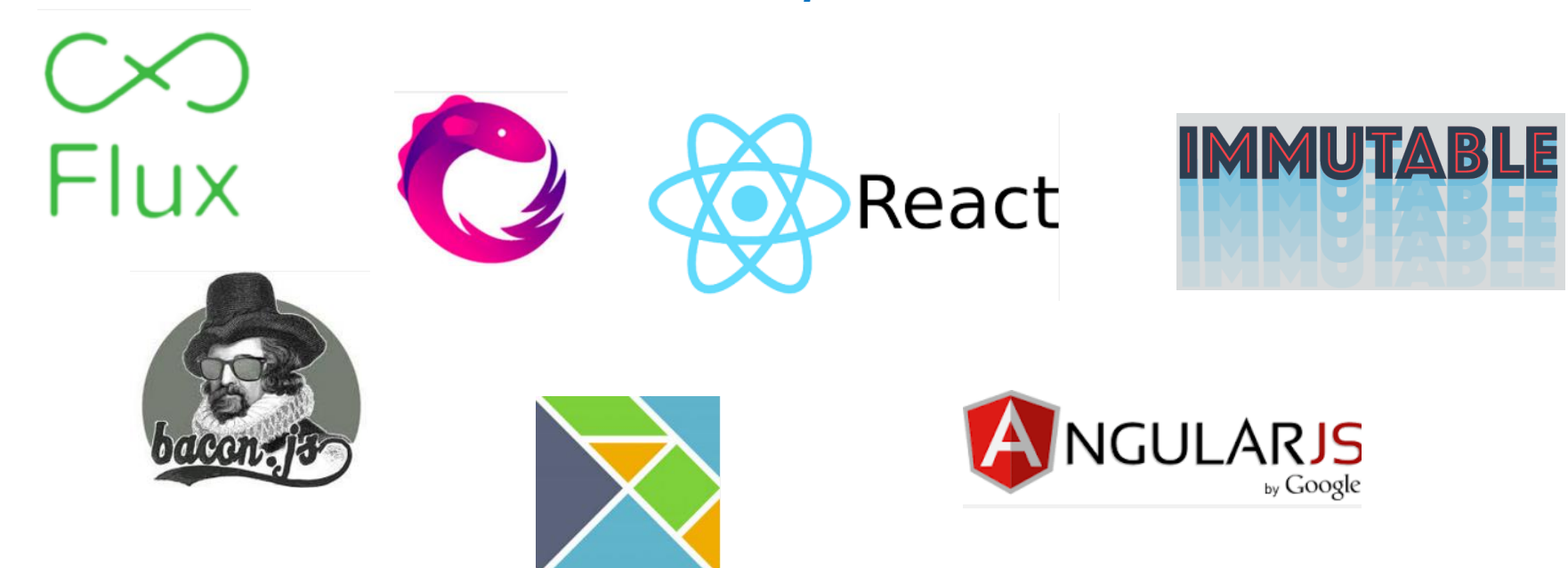

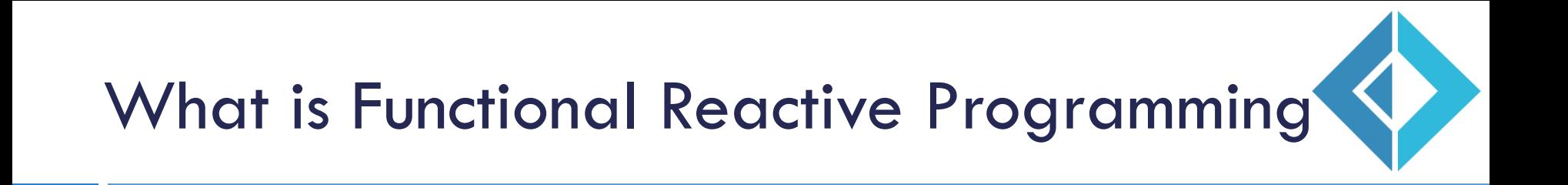

### *"FRP is about handling time-varying values like they were regular values."*

- *Haskell Wiki*

Functional Reactive Programming is: Temporally continuous *(Natural & Composable)* Denotative *(Elegant & Rigorous)*

### Denotational Semantics

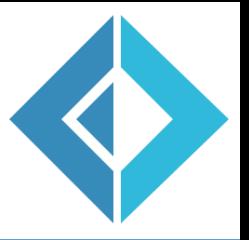

*Denotational Semantics map each part of a program to a mathematical object (denotation), which represents the meaning of the program in question.* 

Consider the definition of a factorial function

fact n = product  $[1..n]$  | int fact(int n) {

int i; int result =  $1$ ; for  $(i = 2; i \le n; ++i)$ result  $*=\underline{\mathbf{i}}$ ; return result;}

### Denotational Semantics = Simple Design

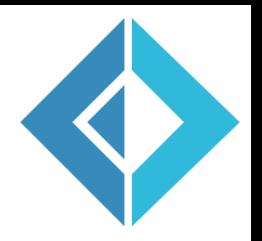

*Denotational Semantics map each part of a program to a mathematical object (denotation), which represents the meaning of the program in question.* 

Denotational Semantics properties

- *leads to simple design*
- *emphasizes declarative programming style (What vs How)*
- *uses math to prove a property of a program*
- *proofs that compositionality holds for all building blocks*

### Foundation of FRP – Time

(precise & simple semantics)

type Time = float

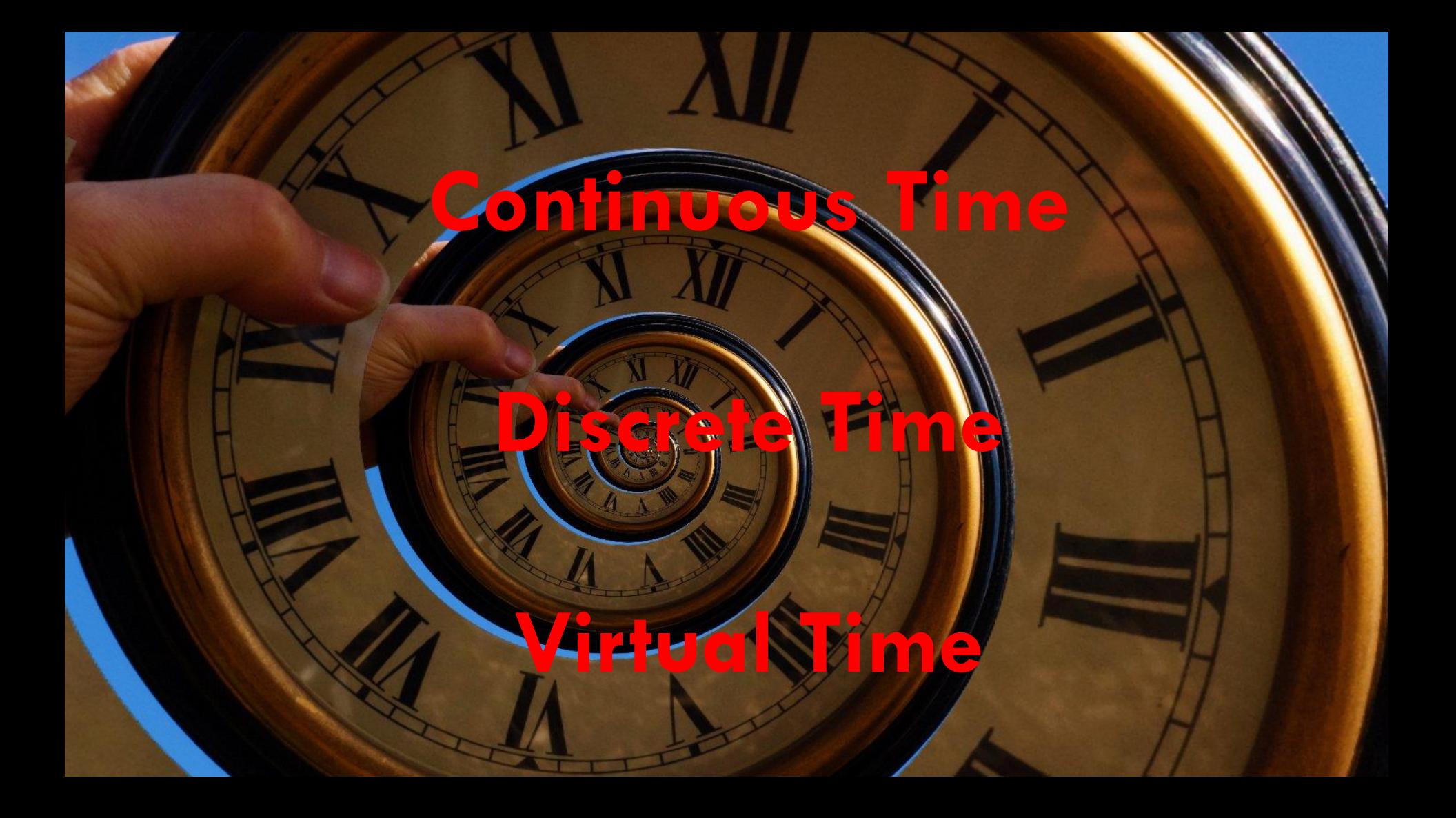

### Foundation of FRP - Behavior

(precise & simple semantics)

type Time = float

type 'a Behavior = Behavior of (Time -> 'a)

### Foundation of FRP - Behavior

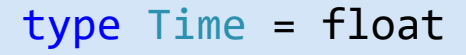

```
type 'a Behavior = Behavior of (Time -> 'a)
```

```
// The time itself
let time = Behavior (fun t \rightarrow t)
```

```
// Behavior constant over time
let conBeh = Behavior (fun \rightarrow "Hello FRP!")
```
// Behavior that increase at 2.5 the rate of time let incrSpeedBeah = Behavior (fun t  $\rightarrow$  t \* 7.5)

### Behavior API – Original Implementation

```
let lift0 'a = Behavior 'a
let lift1 ('a -> 'b) = Behavior 'a -> Behavior 'b
let lift2 ('a -> 'b -> 'c) =
        Behavior 'a -> Behavior 'b -> Behavior 'c
```
let time = Behavior (fun t -> t) let time7\_5 = lift1 ((\*) 7.5) time let createBehavior f:(Time -> 'a) = (lift1 f) time

### Foundation of FRP - Event

(precise & simple semantics)

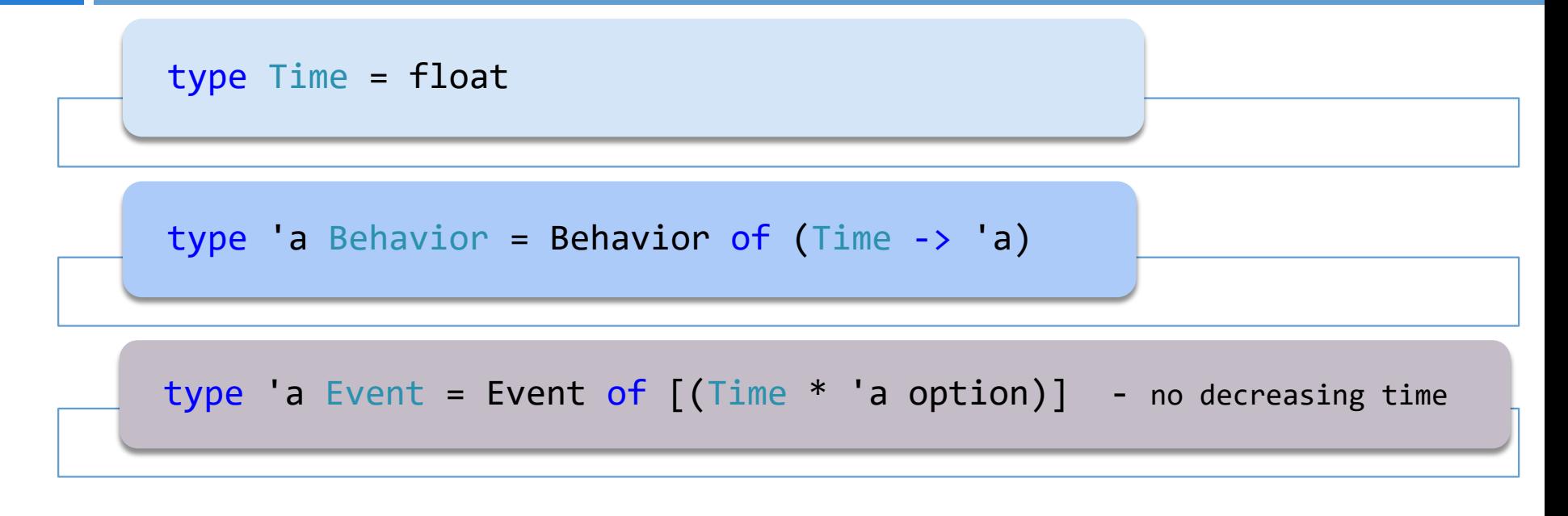

// When the Event passes 3 secs increase its speed let event = Event (fun t -> if (t > 3.) then Some( $t*2.5$ ) else None)

### FRP - Mouse Position

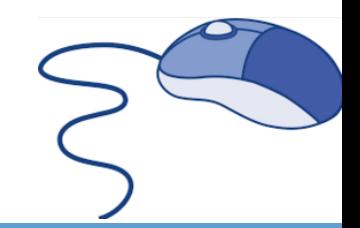

**Event Based view MouseMovedEvent (position: Position)**

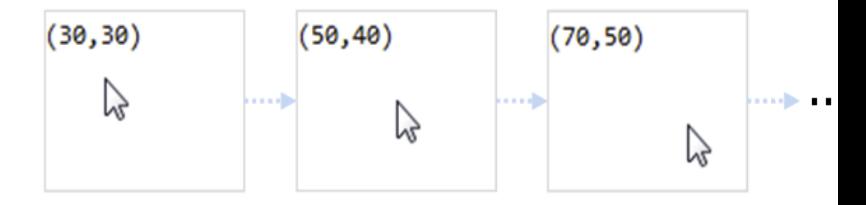

**FRP view – at any point in time represents the current mouse position mousePosition = Behavior [Position]** 

```
inRectangleBeh(ul: Position , lr:Position) : Behavior [bool] =
        let position = mousePosition() 
        Behavior [ul <= position && position <= lr]
```
### Foundation of FRP - Behavior

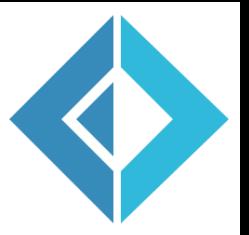

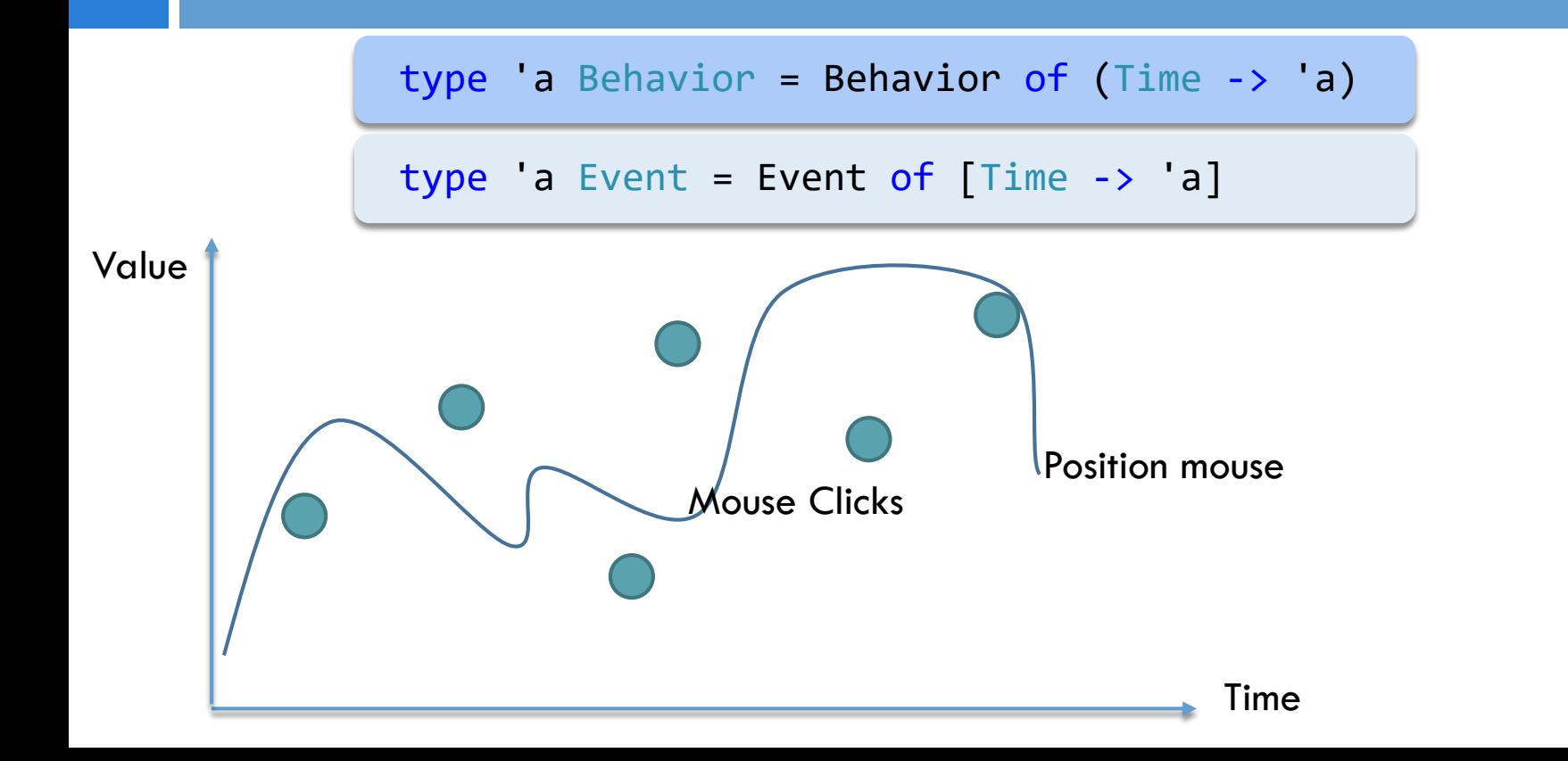

#### "So, what is FRP? You could have invented it yourself, start with these ideas:"

<http://stackoverflow.com/questions/1028250/what-is-functional-reactive-programming> - Conal Elliot

#### *Temporal modeling*

*Composable Behavior first class values* 

#### *Event modeling*

*Composable Event first class values* 

#### *Declarative reactivity*

*Semantic in terms of temporal composition* 

#### *Polymorphic media*

Set of combinators applicable to any types of time-varying values

# Push-Pull Functional Reactive Programming

#### **Push-Pull Functional Reactive Programming**

#### **Conal Elliott**

LambdaPix conal@conal.net

#### **Abstract**

Functional reactive programming (FRP) has simple and powerful semantics, but has resisted efficient implementation. In particular, most past implementations have used demand-driven sampling, which accommodates FRP's continuous time semantics and fits well with the nature of functional programming. Consequently, values are wastefully recomputed even when inputs don't change, and reaction latency can be as high as the sampling period.

more composable than their finite counterparts, because they can be scaled arbitrarily in time or space, before being clipped to a finite time/space window.

While FRP has simple, pure, and composable semantics, its efficient implementation has not been so simple. In particular, past implementations have used demand-driven (pull) sampling of reactive behaviors, in contrast to the data-driven (push) evaluation typically used for reactive systems, such as GUIs. There are at least twa etrano regeane far chaaeino mill aver mich far EDD:

#### <http://conal.net/papers/push-pull-frp/push-pull-frp.pdf>

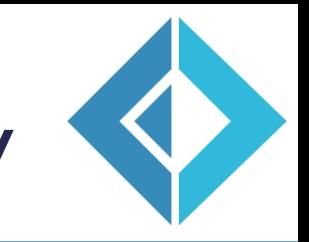

# Chains of simple phases - Reactivity

type 'a Behavior =

Behavior of (Time -> 'a \* ReactBeh<'a>))

#### and 'a ReactBeh = unit -> 'a Behavior

### Chains of simple phases

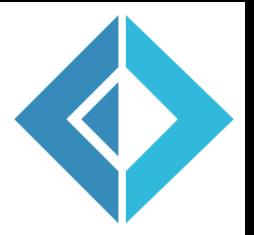

type 'a Behavior = Behavior of  $(Time \rightarrow 'a * ReactBeh < a)$ and 'a ReactBeh = unit -> 'a Behavior

let rec pureBeh value = Behavior(fun time ->  $(value, fun () \rightarrow pureBeh value))$ 

let rec timeBeh = Behavior(fun time ->  $(time, fun () \rightarrow timeBeh)$ 

### Chains of simple phases

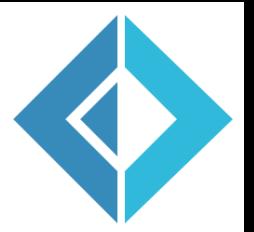

type 'a Event = Event of

(Time -> Option<'a> \* ReactEvent<'a>) and 'a ReactEvent = unit -> 'a Event

let rec pureEvt value = Event(fun time  $\rightarrow$ (Some(value), fun () -> pureEvt value))

### FRP Behavior can compose

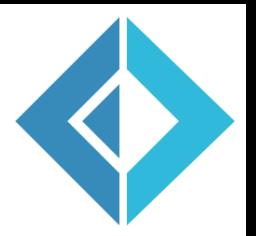

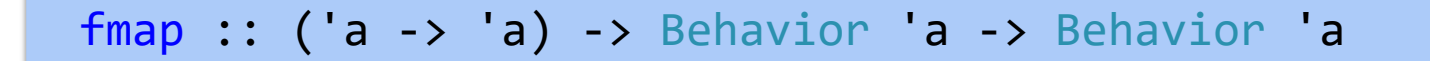

pure :: 'a -> Behavior 'a

(<\*>) :: Behavior ('a -> 'a) -> Behavior 'a -> Behavior 'a

- $\triangleright$  Less learning and more leverage
- $\triangleright$  Specifications and laws for "free"

### FRP Behavior can compose

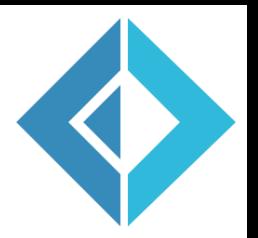

fmap :: ('a -> 'a) -> Behavior 'a -> Behavior 'a

pure :: 'a -> Behavior 'a

(<\*>) :: Behavior ('a -> 'a) -> Behavior 'a -> Behavior 'a

type Position = Position of (float\*float)

let inRectangleBeh (ul:Position, lr:Position) : bool Behavior = pureBeh (fun (position:Position) -> if ul <= position && lr <= position then true else false) <\*> mousePositionBeh // Position Behavior

### FRP Event API

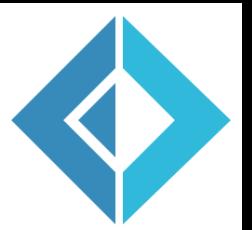

never :: 'a Event

$$
(.|.)
$$
 :: 'a Event -> 'a Event -> 'a Event

whenEvent :: bool Behavior -> unit Event

whileEvent :: bool Behavior -> unit Event

$$
(.8.)::
$$
 a Event -> 'b Event -> ('a \* 'b) Event

 $(=>>)$  :: 'a Event ->  $('a -> 'b) -> 'b$  Event

### FRP – Combinators

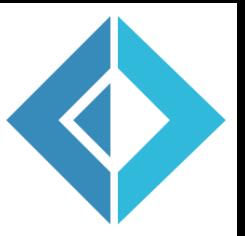

type Event :: //  $('a \rightarrow 'b) \rightarrow Event 'a \rightarrow Event 'b$ let map(f : 'a -> 'b) : Event<'b> =  $//$  ...  $//$  ('a -> bool) -> Event 'a let filter(f : 'a -> bool) : Event<'a> = // ... // (Event 'a \* Event 'a) -> Event 'a let merge(ea : Event<'a>, eb : Event<'a>) : Event<'a> = // …  $let (.|. ) = merge$ // 'a -> Event<'a -> 'a> -> Behavior 'a let accum (value:'a) (evt:Event<'a->'a>) : Behavior<'a> = // …

### FRP – Behavior switch

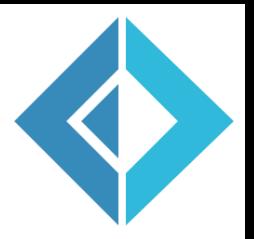

type Behavior

// Behavior 'a -> Event<Behavior<'b>> -> Behvavior<'b>

let switchBeh (beh:Behavior<'a>) (evt:Event<Behavior<'b>>)

 $:$  Behaviors' b> =

let s1 = MkStream  $[(0, 'a'), (1, 'b'), (2], 'c')]$ let s2 = MkStream  $[([0], 'W'), ([1], 'X'), ([2], 'Y')]$ // hold :: 'a -> 'a Event -> 'a Behavior let  $c = \text{hold } s1$  (MkStream $[(1], s2)]$ )  $[0]$  $let$   $s3 =$  Switch  $c$ 

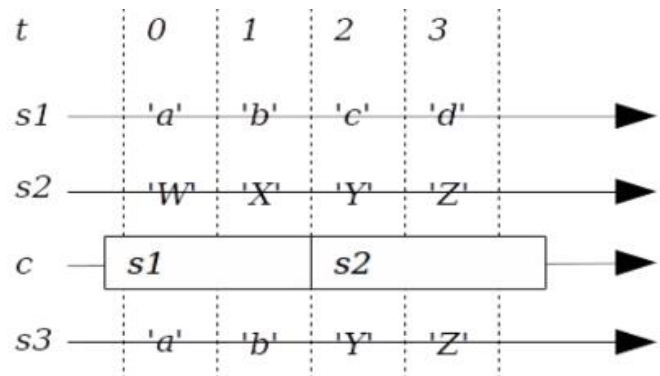

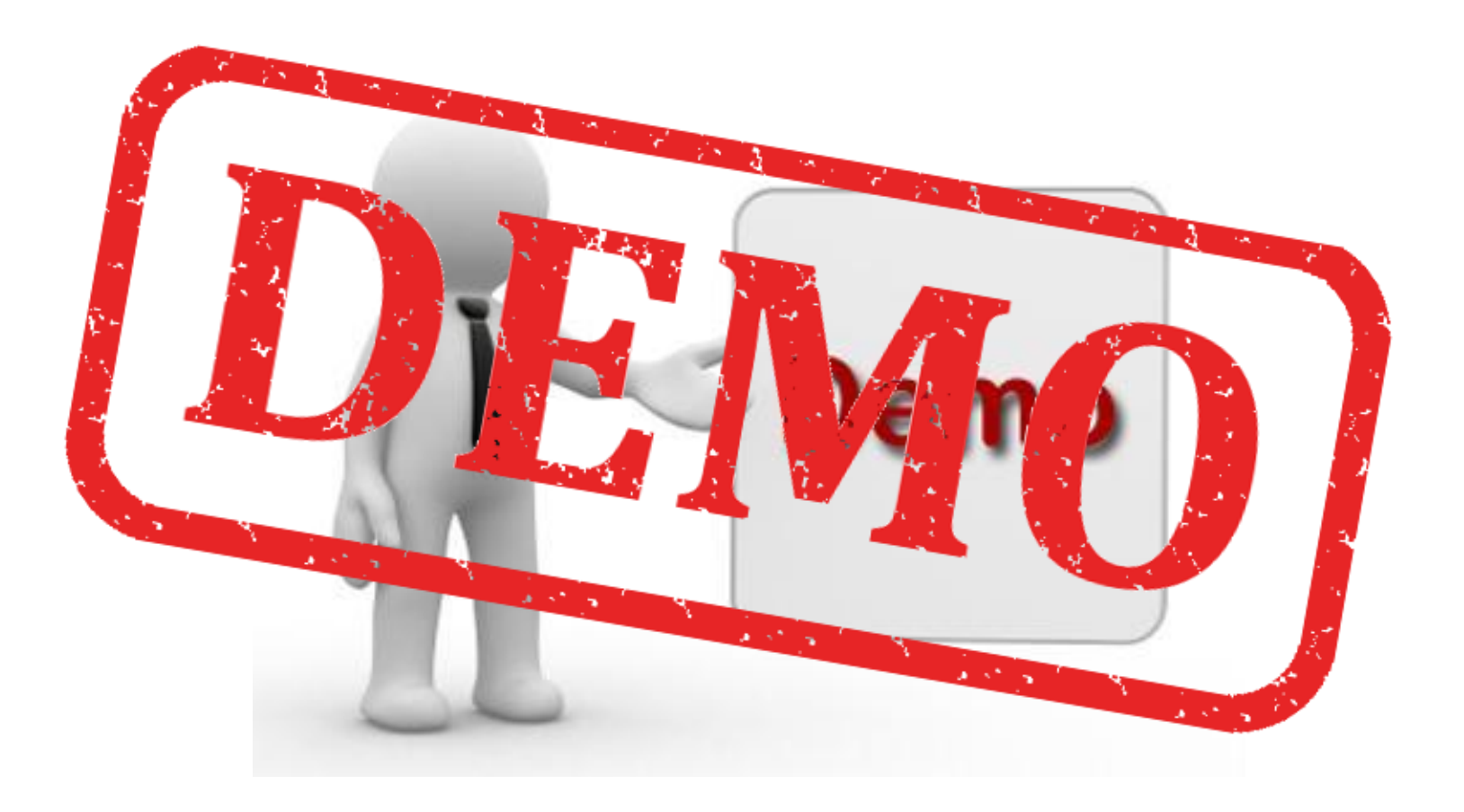

### Bank Account

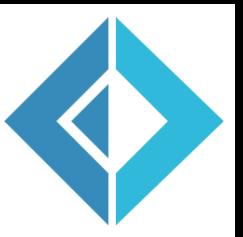

```
type BankAccount() = 
   let deposit = Event<int>.newDefault()
   let withdraw = Event<int>.newDefault()
   let bh : Event<math>int = merge deposit withdraw
  // Reevaluated for each update
   let bhAcc : Behavior<int> = bh.accum(0, (+))
```

```
member x.Balance with get() = bhAcc.Sample()member x.Deposit(name) = deposit.send(name)member x.Withdraw(amount) = without.send(-amount)
```
# Paddle-ball Game with Leap Motion

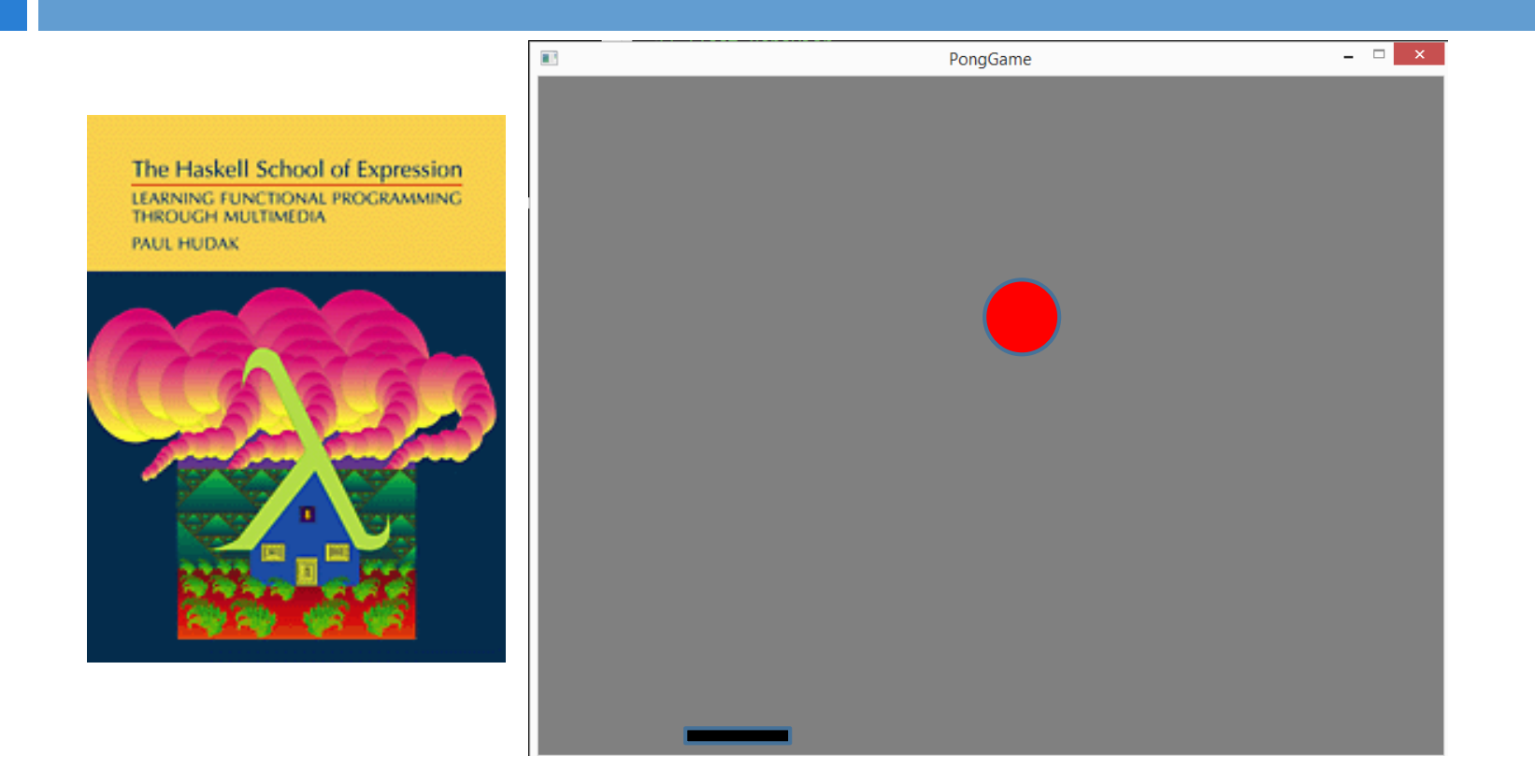

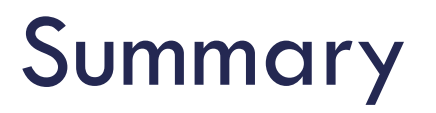

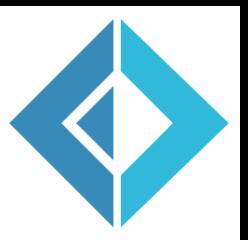

- $\Box$  True FRP is about dynamic evolving values over time
	- **Precise, simple denotation. (Elegant & rigorous)**
	- **n** Continuous time. (Natural & composable)
- Denotational Semantic leads to simpler designs and reusable abstraction
- $\Box$  FRP provide a declarative, composable and elegant programming style for animation, graphic and music ( IMO - FRP will influence future NUI studies )
- Build your own FRP!

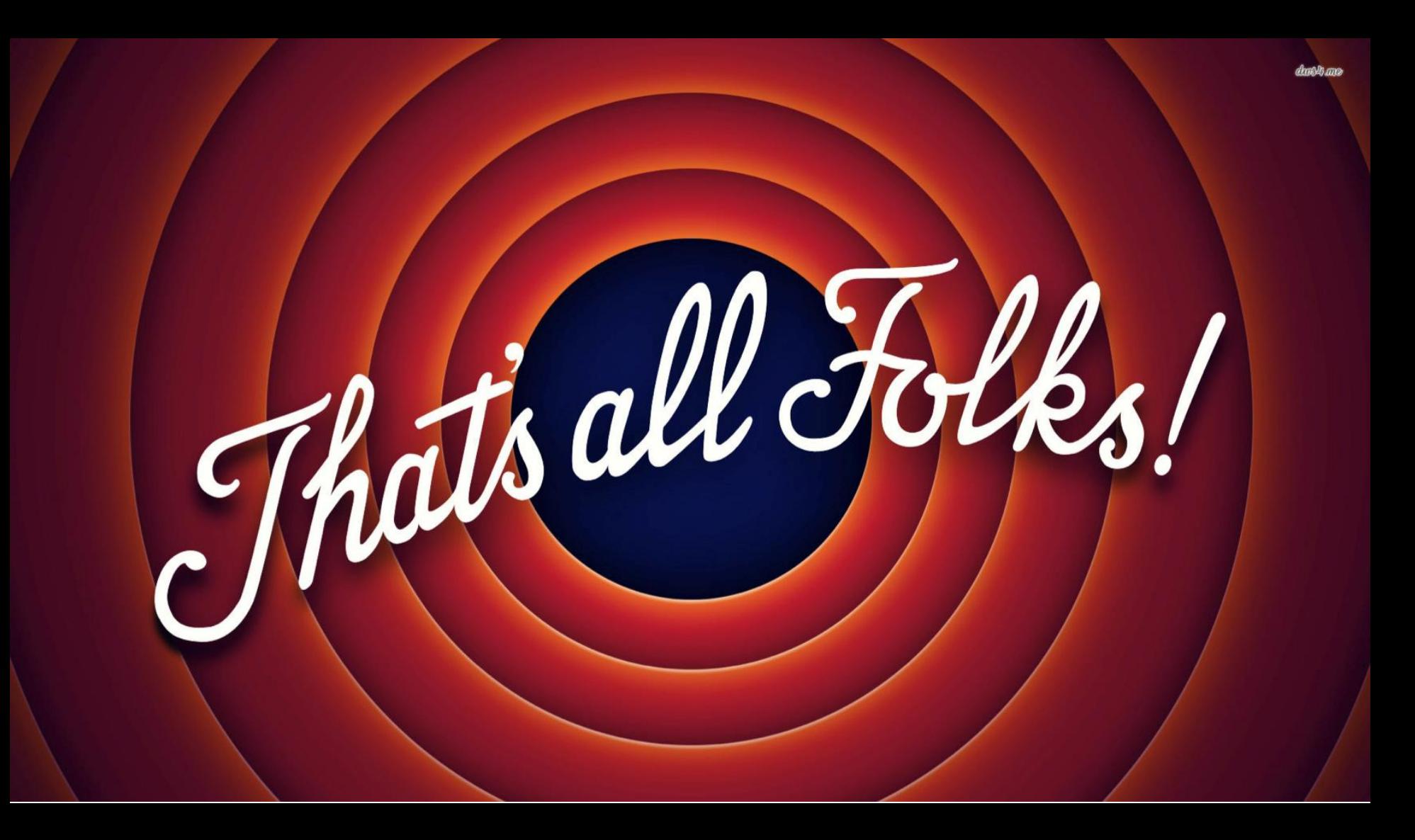

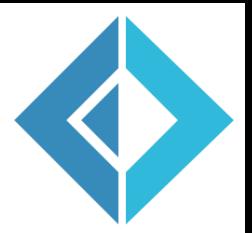

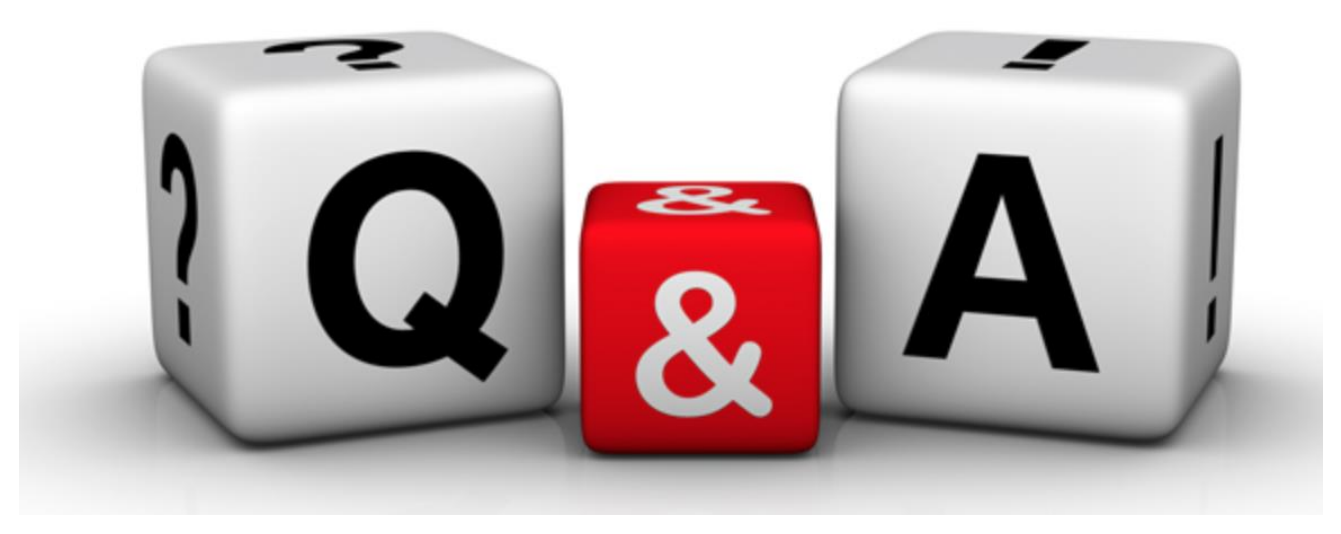

*The tools we use have a profound (and devious!) influence on our thinking habits, and, therefore, on our thinking abilities.* 

*-- Edsger Dijkstra*

### How to reach me

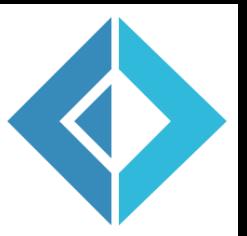

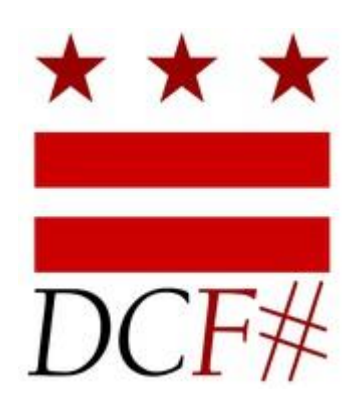

github.com/rikace/Presentations/FRP-NUI

@TRikace [tericcardo@gmail.com](mailto:tericcardo@gmail.com)